- 1. Liczba uczestników szkolenia: 6 osób.
- 2. Szkolenie musi odbywać się w formie kursu, realizowanego według planu nauczania obejmującego przeciętnie nie mniej niż 25 godzin zegarowych w tygodniu.
- 3. Liczba godzin szkolenia na jednego uczestnika **70 godzin zajęć, w tym 64 godzin zajęć praktycznych**. Godzina zegarowa kursu liczy 60 minut i obejmuje zajęcia edukacyjne liczące 45 minut oraz przerwę liczącą średnio 15 minut.
- 4. Realizacja szkolenia ma się odbywać od poniedziałku do piątku w kolejno następujących po sobie dniach, z wyłączeniem dni wolnych od pracy, po 7 godzin dziennie w godzinach między godziną **08:00 a godziną 16:00.**
- 5. Źródło finansowania: szkolenie finansowane jest ze środków Funduszu Pracy.
- 6. Zajęcia teoretyczne i praktyczne muszą się odbywać na terenie miasta Żnin.
- 7. Zakres tematyczny szkolenia powinien obejmować w szczególności następujące zagadnienia:
	- 1) Podstawy obsługi komputera w oparciu o system operacyjny MS Windows (uruchamianie komputera, nauka posługiwania się klawiaturą i myszą, praca w środowisku graficznym, operacje na plikach i katalogach, uruchamianie programów, personalizacja zmiana ustawień komputera, drukowanie z systemu),
	- 2) Edytor tekstowy MS Word (menu edytora MS Word, tworzenie dokumentu, ustawienia dokumentu, układ strony i jej ustawienia, nagłówek i stopka, akapity, odstępy, marginesy tabulatory, poruszanie się po dokumencie, zaznaczanie tekstu, podstawowe operacje na zaznaczonym tekście, formatowanie tekstu, wstawianie grafiki, kształtów SmartArt, WordArt, tworzenie i praca na tabelach, cieniowanie i obramowanie, listy numerowe i punktowe, zapisywanie dokumentu, ustawienia wydruku dokumentu, drukowanie dokumentu),
	- 3) Arkusz kalkulacyjny MS Excel (menu arkusza kalkulacyjnego MS Excel, tworzenie skoroszytów i arkuszy, wprowadzanie i edycja danych, formatowanie komórek, podstawowe formuły, tworzenie wykresów, zapisywanie arkuszy, drukowanie),
	- 4) MS Power Point (menu programu MS Power Point, tworzenie nowej prezentacji, układy slajdów, ustawienia tła, wprowadzanie danych tekstowych, graficznych, edycja utworzonych slajdów, przejścia i animacje slajdów, tworzenie pokazu slajdów, prezentacja z dźwiękiem, zapisywanie, prezentacji ustawienia wydruku prezentacji, drukowanie prezentacji).
- 8. Wykonawca w celu realizacji szkolenia zapewni:
	- 1) uczestnikom szkolenia salę wykładową znajdująca się na terenie miasta Żnin, przystosowaną do realizacji zajęć teoretycznych o powierzchni podłogi minimum 20 m<sup>2</sup> , wyposażoną w odpowiednią ilość stolików i krzeseł zapewniającą możliwość komfortowego siedzenia oraz notowania dla minimum 6 osób; tablicę klasyczną lub sucho ścieralną, flipchart z zapasem kartek, projektor multimedialny, ekran projekcyjny. Sala powinna być właściwie oświetlona, ogrzewana, przewietrzana i odizolowana/ wyodrębniona od innych pomieszczeń, musi spełniać wymagania zgodne z przepisami BHP i ochrony p.poż,
	- 2) uczestnikom szkolenia bezpłatny dostęp do pomieszczenia sanitarnego w budynku, w którym odbywają się zajęcia w ramach szkolenia tj. WC, umywalka z dostępem do ciepłej wody i środków czystości tj. papier toaletowy, mydło do rąk, ręczniki papierowe lub suszarka do rąk,
	- 3) każdemu uczestnikowi szkolenia oddzielne działające stanowisko komputerowe (komputer stacjonarny i/lub przenośny minimum 6) wyposażone w jednakowe dla wszystkich uczestników szkolenia legalne oprogramowanie system operacyjny Windows 7 lub nowszy, pakiet MS Office 2010 lub nowszy w polskiej wersji językowej. Stanowiska muszą mieć dostęp do sieci Internet oraz możliwość korzystania z drukarki,
	- 4) uczestnikom szkolenia działającą drukarkę z odpowiednim zapasem materiałów eksploatacyjnych (papier, toner lub tusz pozwalające na wydrukowanie jednostronnie min. 300 stron formatu A4).

Warunki lokalowe do prowadzenia zajęć, egzaminu, zaplecze sanitarne muszą spełniać wymogi prawne w zakresie BHP i ochrony p. poż. oraz być dostosowane do osób z niepełnosprawnościami. Wykorzystywany sprzęt podczas szkolenia musi spełniać wymogi prawne w zakresie BHP i ochrony p. poż.

- 9. Zamawiający wymaga, aby szkolenie zakończyło się egzaminem końcowym sprawdzającym wiedzę nabytą w trakcie realizacji zajęć, przed trzyosobową komisją powołaną przez Wykonawcę. W egzaminie w roli obserwatora może wziąć udział przedstawiciel Zamawiającego.
- 10. Egzamin powinien się odbyć w ostatnim dniu szkolenia. Czasu egzaminu nie wlicza się do czasu trwania szkolenia.
- 11. Wykonawca zapewni uczestnikom szkolenia na własność materiały szkoleniowe zawierające minimum:
	- 1) materiały piśmiennicze w postaci 60-kartkowego zeszytu/notatnika formatu co najmniej A5 oraz długopisu;
	- 2) drukowane materiały dydaktyczne w postaci skryptów, opracowań.
- 12. Wykonawca zobowiązany jest do wydania uczestnikom szkolenia zaświadczenia o ukończeniu szkolenia, którego wzór będzie załącznikiem do umowy.

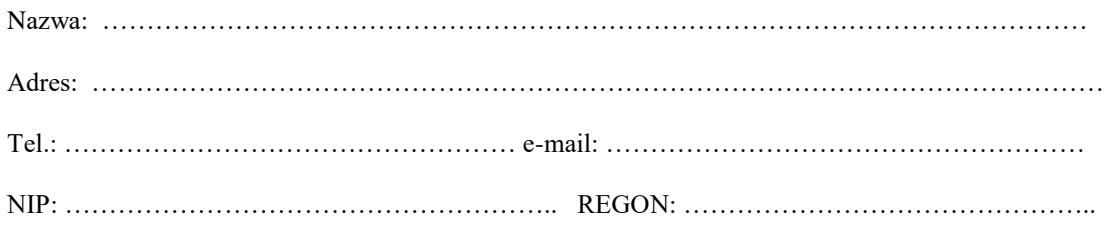

## **INFORMACJA O WARTOŚCI SZACUNKOWEJ SZKOLENIA**

W odpowiedzi na Państwa zapytanie przedstawiam szacunkową wartość szkolenia.

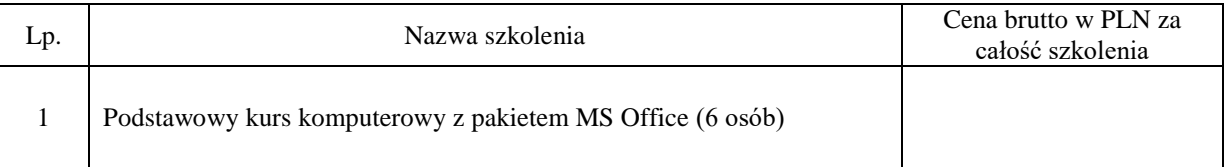

Przedstawiona powyżej szacunkowa cena brutto szkolenia, uwzględnia wszystkie wymagania zamawiającego określone w opisie szkolenia dołączonym do zapytania.

Dane kontaktowe osoby sporządzającej informację:

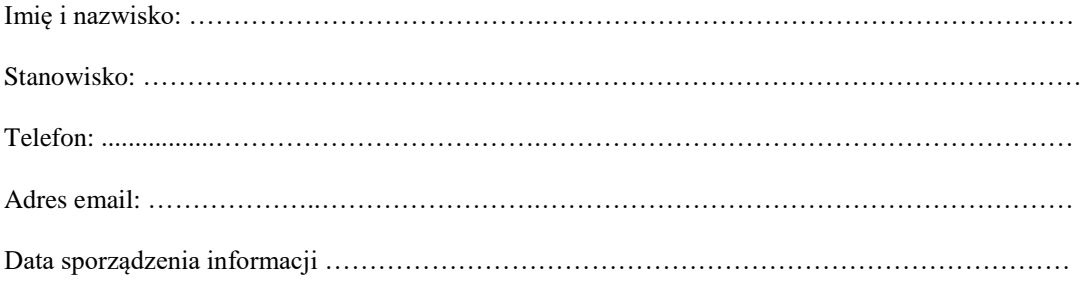